## Enhanced BASIC for ACRTC V1.0 COMMAND QUICK REFERENCE GUIDE

## **Commands**

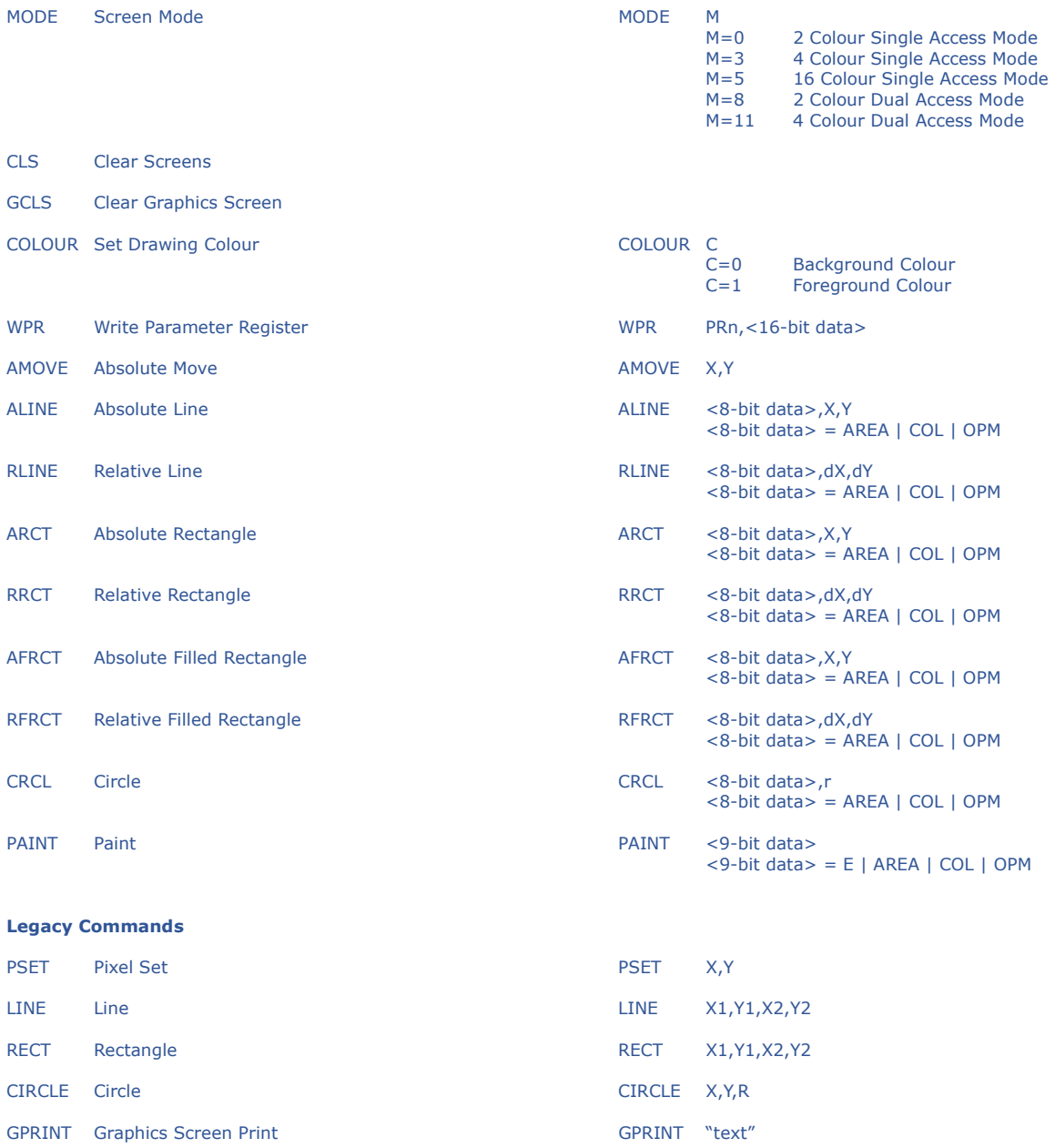

## Mega-680x0 Computer Systems

640x480 Resolution - ACRTC X,Y Coordinate System

Top left: 0,0 Bottom Right: 639,479